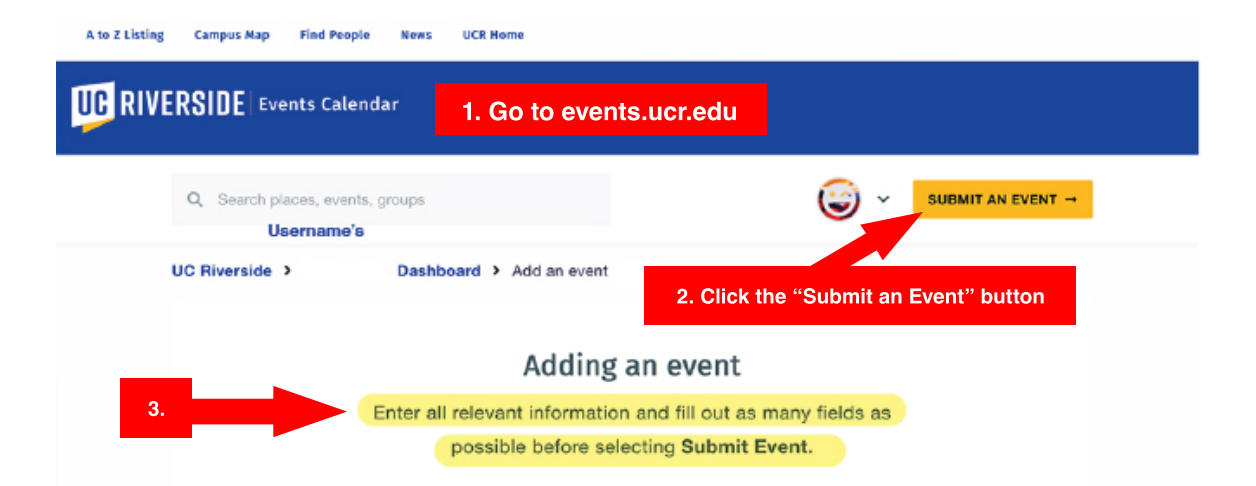

#### **Event Details**

Event Name REQUIRED

### Description

Be descriptive, concise, and clear in providing an overview of your event. The first paragraph may be pulled into widgets and newsletters so use that section to summarize event details; not to repeat event name, time, and location.

#### REQUIRED

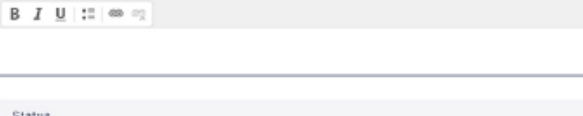

Live

### Schedule

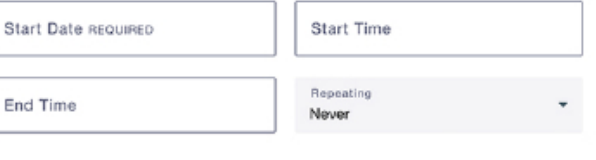

### Summary

Enter a start date above

### ADD ABOVE TO SCHEDULE

Multiple dates can be entered. Simply enter each date and enter "Add Above to Schedule" for each date until done.

## Location

Most campus locations are pre-loaded in a list and will appear as a Google map location. Start typing and select it as it appears.

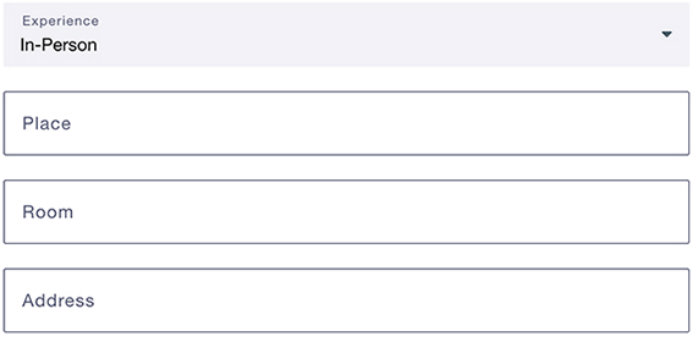

# **Additional Details**

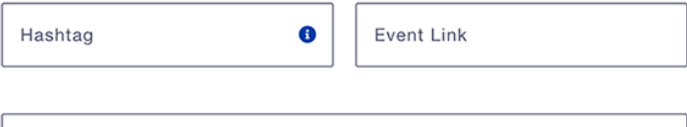

Photo (Required)

**Contact Email** 

Upload an image that represents your event and stands out. Avoid fliers that are text-heavy. You can also select from a photo library that includes all major campus locations. Images should have a resolution of 940px x 557px.

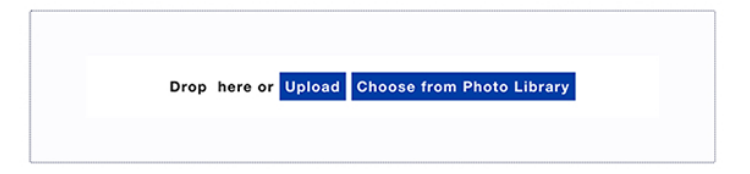

## **Filters**

Multiple selections are allowed for audience. This field is required. Submissions that leave it blank will be rejected. The "Academic Calendar" option is for **University Relations Use ONLY.** 

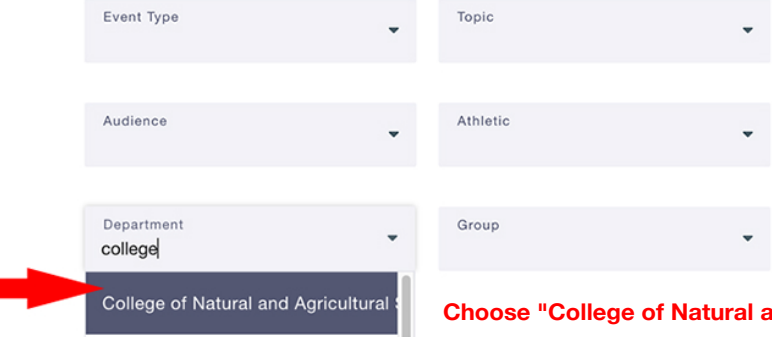

**Ind Agricultural Sciences"** 

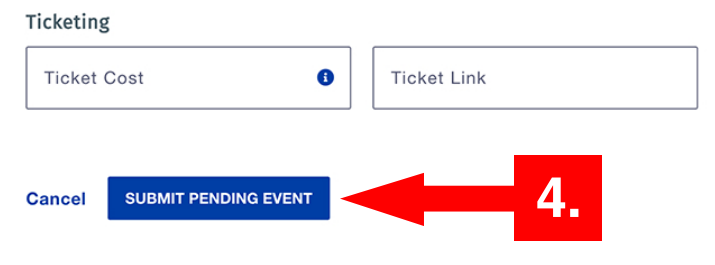

You will receive a confirmation email once your event has been reviewed and approved. Please allow up to 48 hours.